Le [Plugiciel Wiki](https://doc.tiki.org/tiki-editpage.php?page=Plugiciel%20Wiki) **QUOTE** sert à afficher des citations.

## Table of contents

- [Paramètres](#page--1-0)
- [Exemple](#page--1-0)
- [Liens](#page--1-0)

## Paramètres

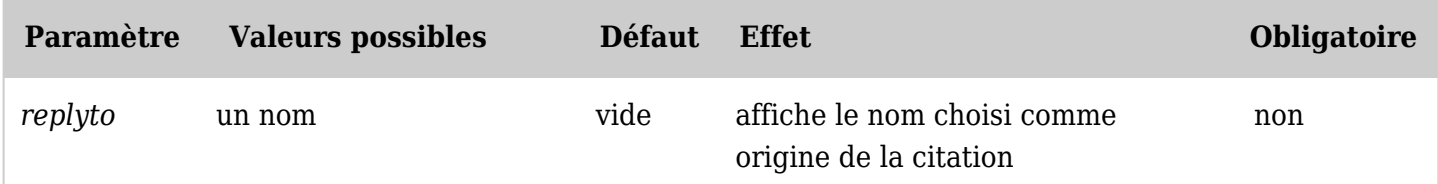

*The jQuery Sortable Tables feature must be activated for the sort feature to work.*

## Exemple

Ce code tiki :

{QUOTE(replyto=>"Administrateur")}Ne me citez pas la-dessus{QUOTE}

Produira sur une page :

*Administrateur* wrote:

*Ne me citez pas la-dessus*

## Liens

- [Plugiciels Wiki](https://doc.tiki.org/Plugiciels-Wiki)
- [PluginSign](https://doc.tiki.org/PluginSign)

Alias

[Plugiciel Quote](https://doc.tiki.org/tiki-editpage.php?page=Plugiciel-Quote)